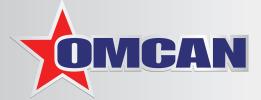

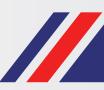

# **COOKING EQUIPMENT**

**SERVING THE FOOD INDUSTRY SINCE 1951** 

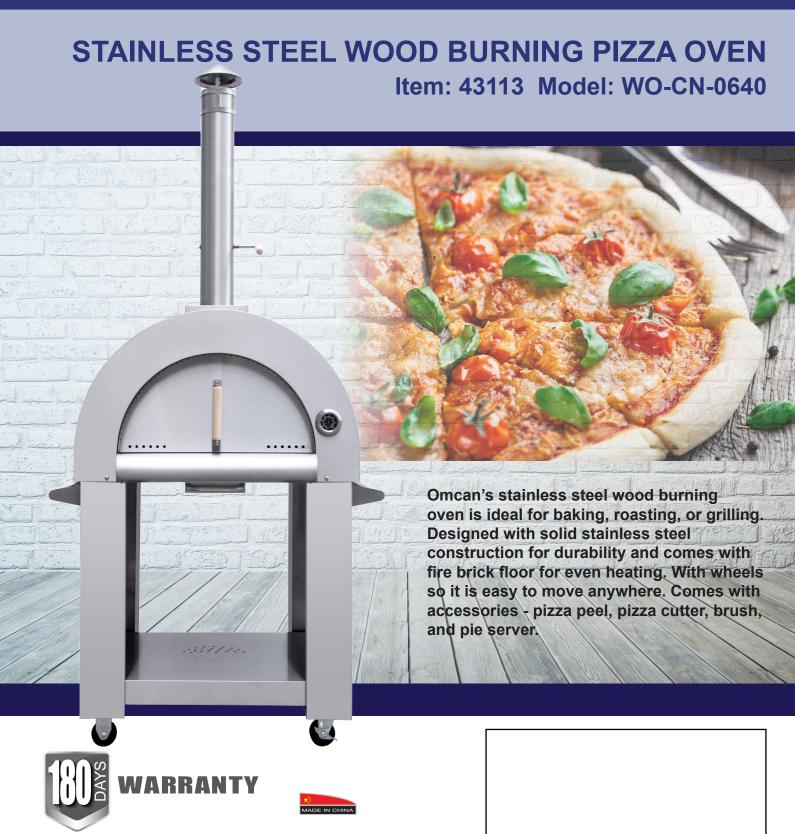

## **COOKING EQUIPMENT**

STAINLESS STEEL WOOD BURNING PIZZA OVEN

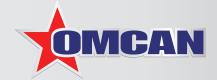

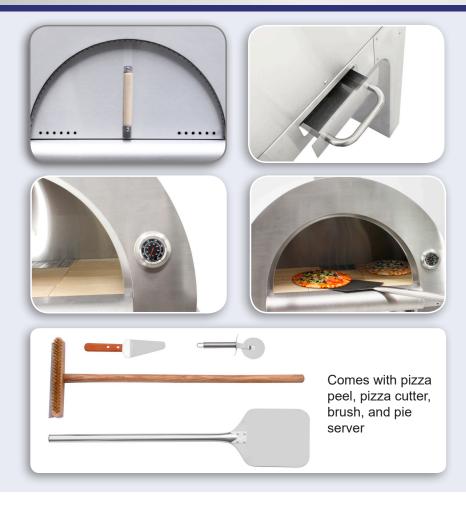

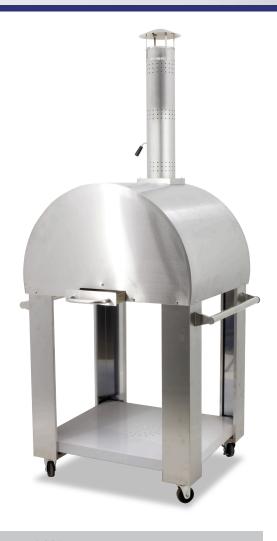

#### PRODUCT SPECIFICATIONS

**ITEM NUMBER** 

**MATERIAL** 

**HEATING TIME** 

**OPENING (WH)** 

**COOKING AREA** 

**TEMPERATURE** 

SMOKER STACK (Dia x H)

**DIMENSIONS (WDH)** 

**PACKAGING DIMENSIONS** 

#### 43113

Stainless Steel Construction

5 minutes

20.75" x 10.5" / 527.05 x 266.7 mm

25.19" x 29.5" / 640 x 750 mm

Up to 426°C / 800°F

5" x 29" / 127 x 736.6 mm

32.3" x 28.7" x 47.24" / 820 x 730 x 1200 mm

36.2" x 34.6" x 29.3" / 920 x 880 x 745 mm

### **OMCAN INC.**

Telephone: 1-800-465-0234 Fax: (905) 607-0234 Email: sales@omcan.com Website: www.omcan.com

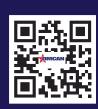

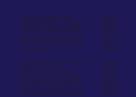

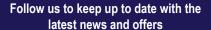

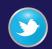

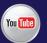

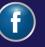

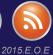